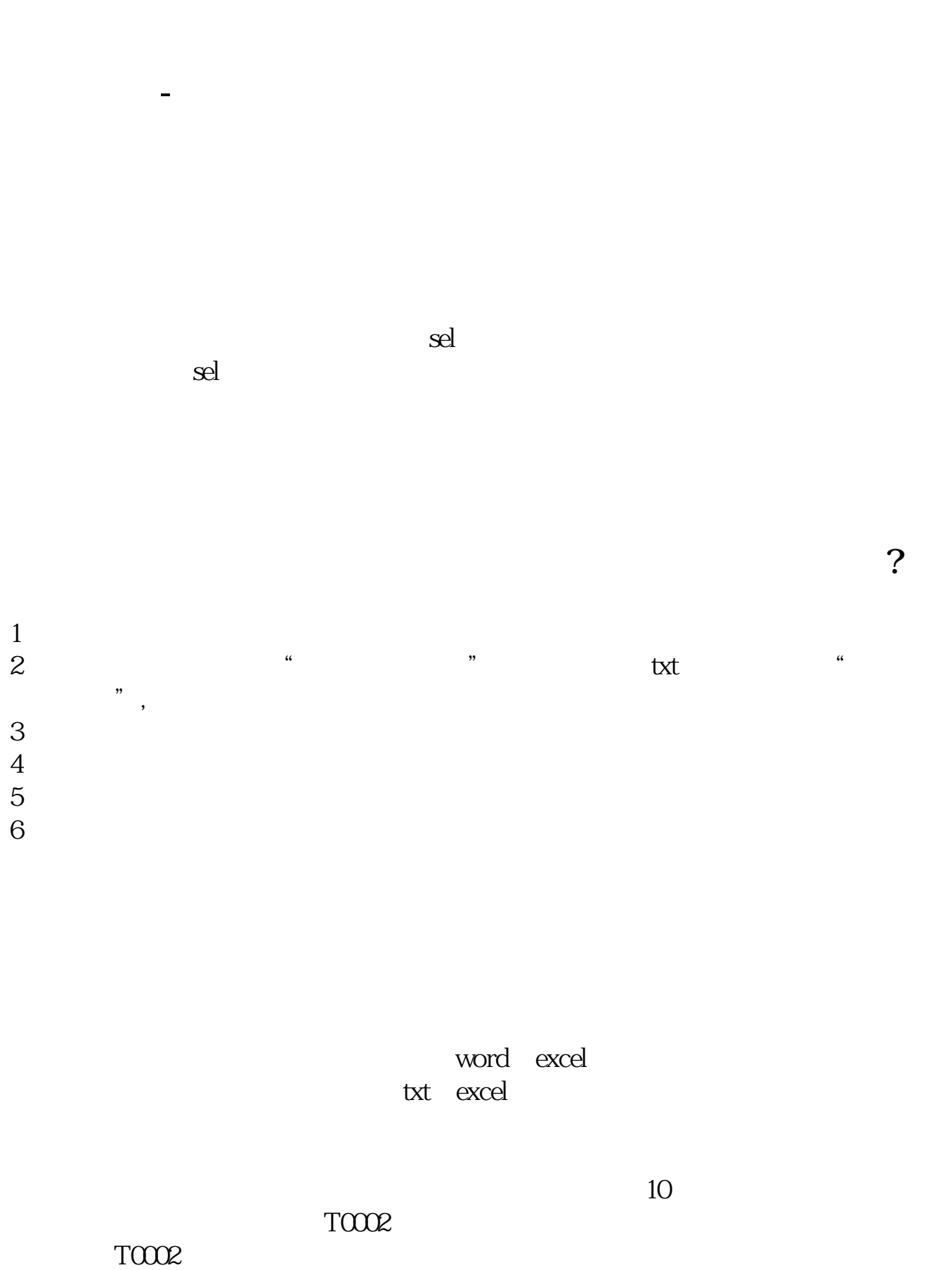

 $\Gamma$ 0002\blocknew $\lambda$  ZXG.blk

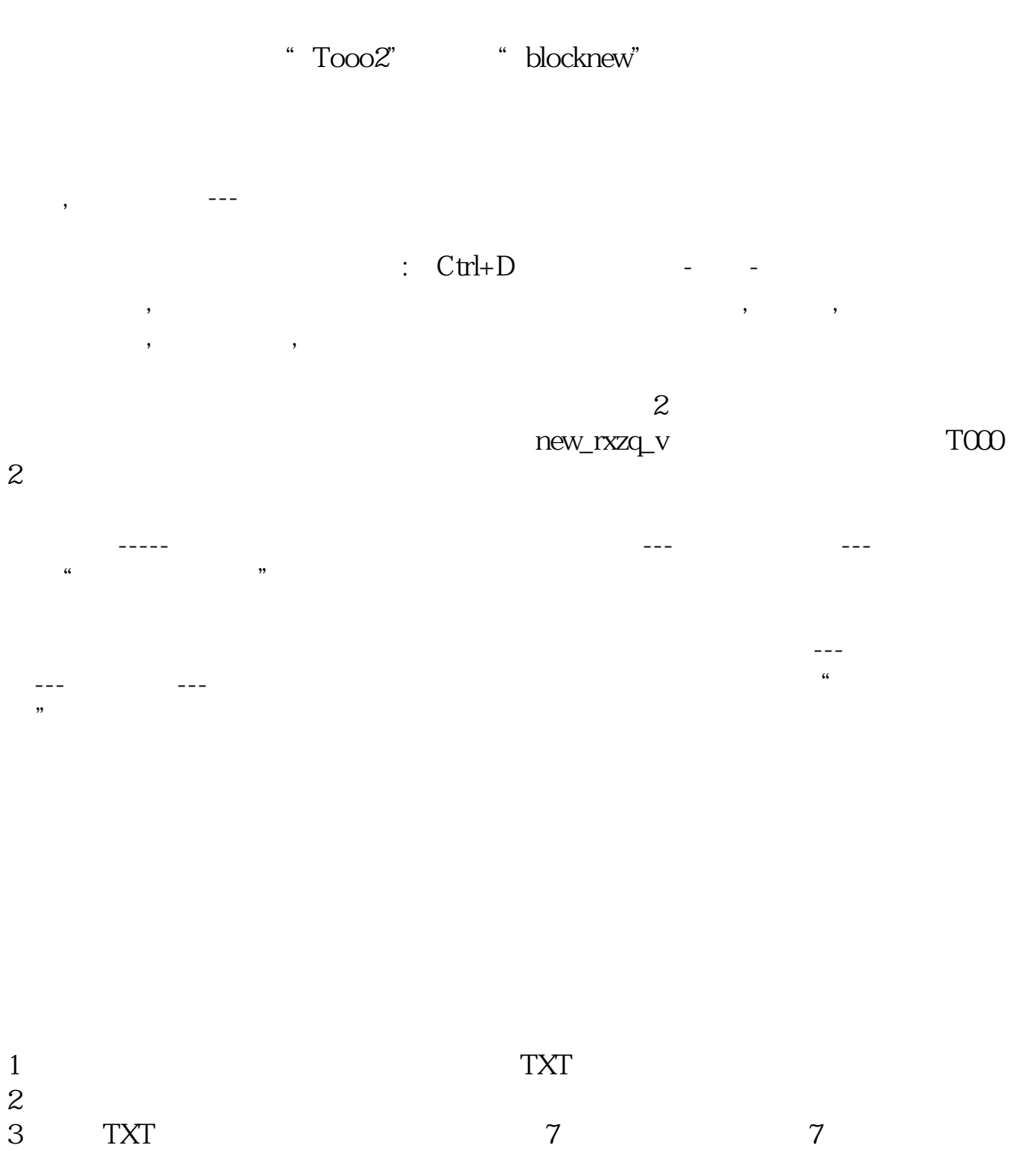

 $6$ 

- $1$  $2<sub>0</sub>$
- $3$
- $4<sub>1</sub>$

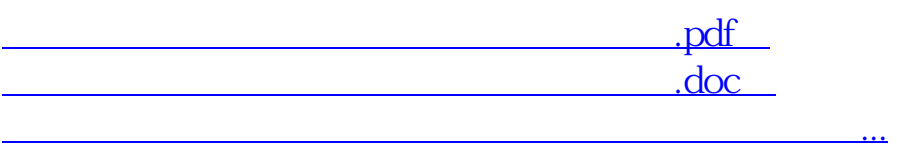

http://www.83717878.com/store/31028800.html